## Министерство науки и высшего образования Российской Федерации федеральное государственное бюджетное образовательное учреждение высшего образования «Санкт-Петербургский государственный университет промышленных технологий и дизайна» (СПбГУПТД)

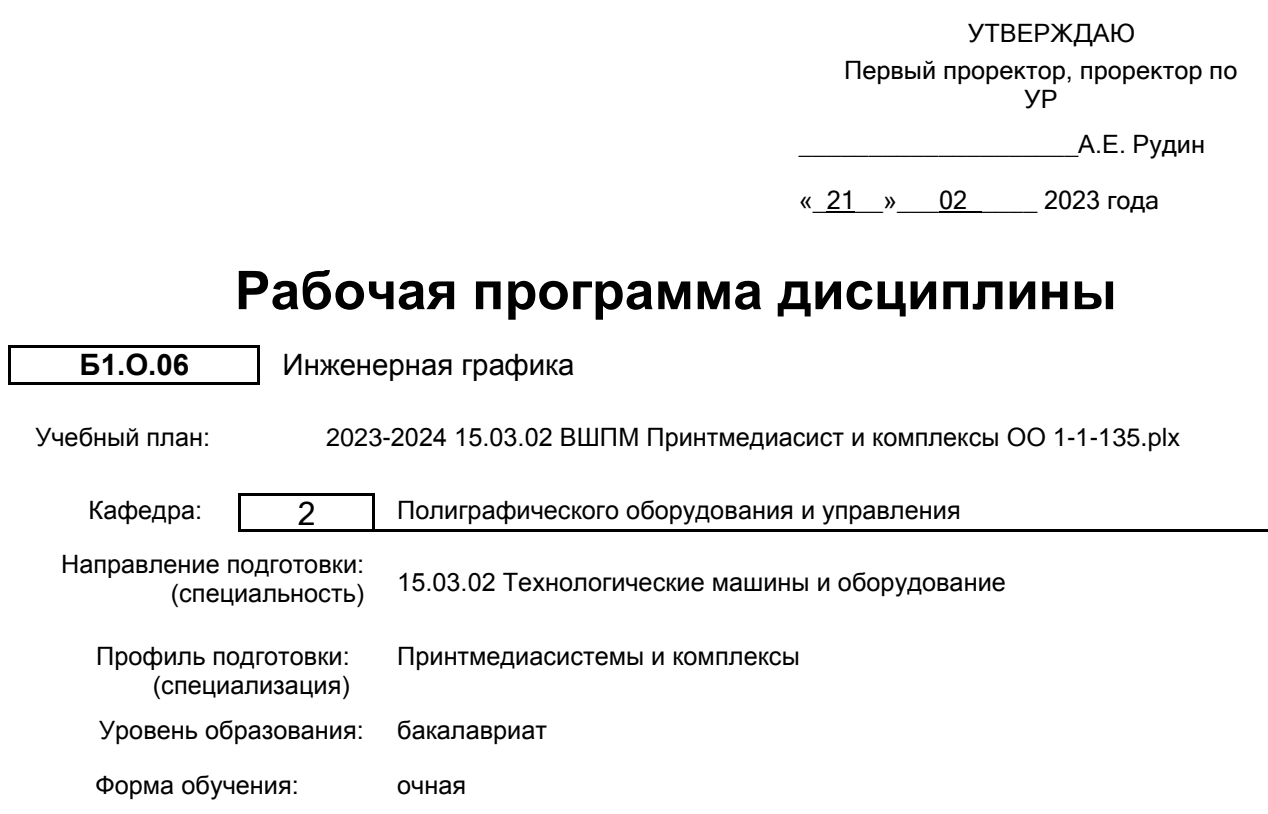

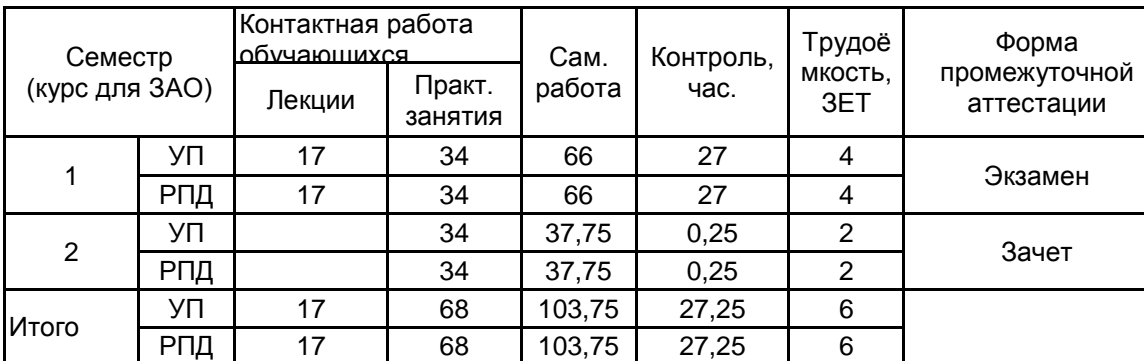

## **План учебного процесса**

Рабочая программа дисциплины составлена в соответствии с федеральным государственным образовательным стандартом высшего образования по направлению подготовки 15.03.02 Технологические машины и оборудование, утверждённым приказом Минобрнауки России от 09.08.2021 г. № 728

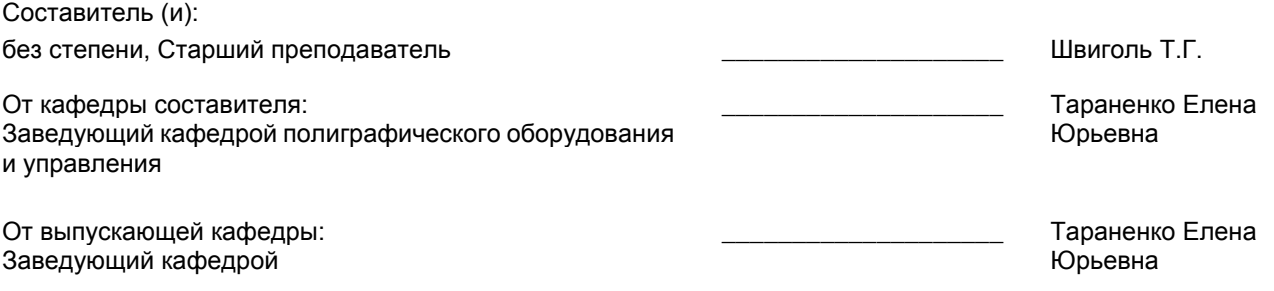

\_\_\_\_\_\_\_\_\_\_\_\_\_\_\_\_\_\_\_\_\_\_\_\_\_\_\_\_\_\_\_\_\_\_\_\_\_\_\_\_\_\_\_\_\_\_\_\_\_\_\_\_\_\_\_\_\_\_\_\_\_\_\_\_

Методический отдел:

#### **1 ВВЕДЕНИЕ К РАБОЧЕЙ ПРОГРАММЕ ДИСЦИПЛИНЫ**

**1.1 Цель дисциплины:** Сформировать компетенции обучающегося в области основ начертательной геометрии для выполнения изображений пространственных объектов на плоскости, проектирования объектов различной сложности и чтения технических чертежей

#### **1.2 Задачи дисциплины:**

• Рассмотреть способы и методы начертательной геометрии и инженерной графики при выполнении чертежей деталей и узлов машин

• Раскрыть принципы построения различных геометрических пространственных объектов и получения их чертежей на уровне графических моделей.

• Показать основные средства разработки и выполнения конструкторской документации.

• Получить навыки работы с современными САПР.

**1.3 Требования к предварительной подготовке обучающегося:**

Предварительная подготовка предполагает создание основы для формирования компетенций, указанных в п. 2, при изучении дисциплин:

Дисциплина базируется на компетенциях, сформированных на предыдущем уровне образования

#### **2 КОМПЕТЕНЦИИ ОБУЧАЮЩЕГОСЯ, ФОРМИРУЕМЫЕ В РЕЗУЛЬТАТЕ ОСВОЕНИЯ ДИСЦИПЛИНЫ**

**ОПК-2: Способен применять основные методы, способы и средства получения, хранения, переработки информации при решении задач профессиональной деятельности**

**Знать:** основные понятия и определения ЕСКД, требования к оформлению проектноконструкторских документов, прикладное программное обеспечение для разработки чертежей деталей и узлов технологических машин

**Уметь:** разрабатывать чертежи деталей и узлов машин в соответствии с требованиями ЕСКД с использованием современного прикладного программного обеспечения

**Владеть:** навыками разработки чертежей деталей и узлов машин в соответствии с требованиями ЕСКД с использованием современного прикладного программного обеспечения

**ОПК-4: Способен понимать принципы работы современных информационных технологий и использовать их для решения задач профессиональной деятельности**

**Знать:** основы ортогонального проецирования и принципы образования чертежей; основные принципы и режимы программного обеспечения для построения наглядных изображений при разработке конструкторской документации

**Уметь:** применять на практике методы ортогонального проецирования и принципы образования чертежей с использованием современного программного обеспечения для разработки конструкторской документации; выбирать необходимые команды построения графических примитивов, редактирования и оформления готовых чертежей деталей и узлов машин

**Владеть:** навыками ортогонального проецирования и принципами образования чертежей при разработке конструкторской документации с использованием

#### Семестр<br>рс для ЗАО) Контактная (курс для ЗАО) работа Инновац. Форма Наименование и содержание разделов, СР формы текущего тем и учебных занятий (часы) Лек. | Пр. | (часы) | Фершал | Генущего Пр. занятий (часы) (часы) Ŋ Раздел 1. Основы проекционного черчения Тема 1. Задание точки, прямой, плоскости на комплексном чертеже Монжа. Проекционный метод отображения пространства на плоскости. Центральное, параллельное и ортогональное проецирование. 2 2 6 Основные свойства. Виды обратимых изображений: комплексный чертеж 1 К Монжа. Задание точки, линии, плоскости на комплексном чертеже Монжа. Задание параллельных прямых и плоскостей Тема 2. Позиционные задачи и метрические задачи. Общие сведения. Классификация позиционных и метрических задач, 2 | 4 | 6 представляющих наибольший практический интерес. Примеры и их решения.

#### **3 РЕЗУЛЬТАТЫ ОБУЧЕНИЯ ПО ДИСЦИПЛИНЕ**

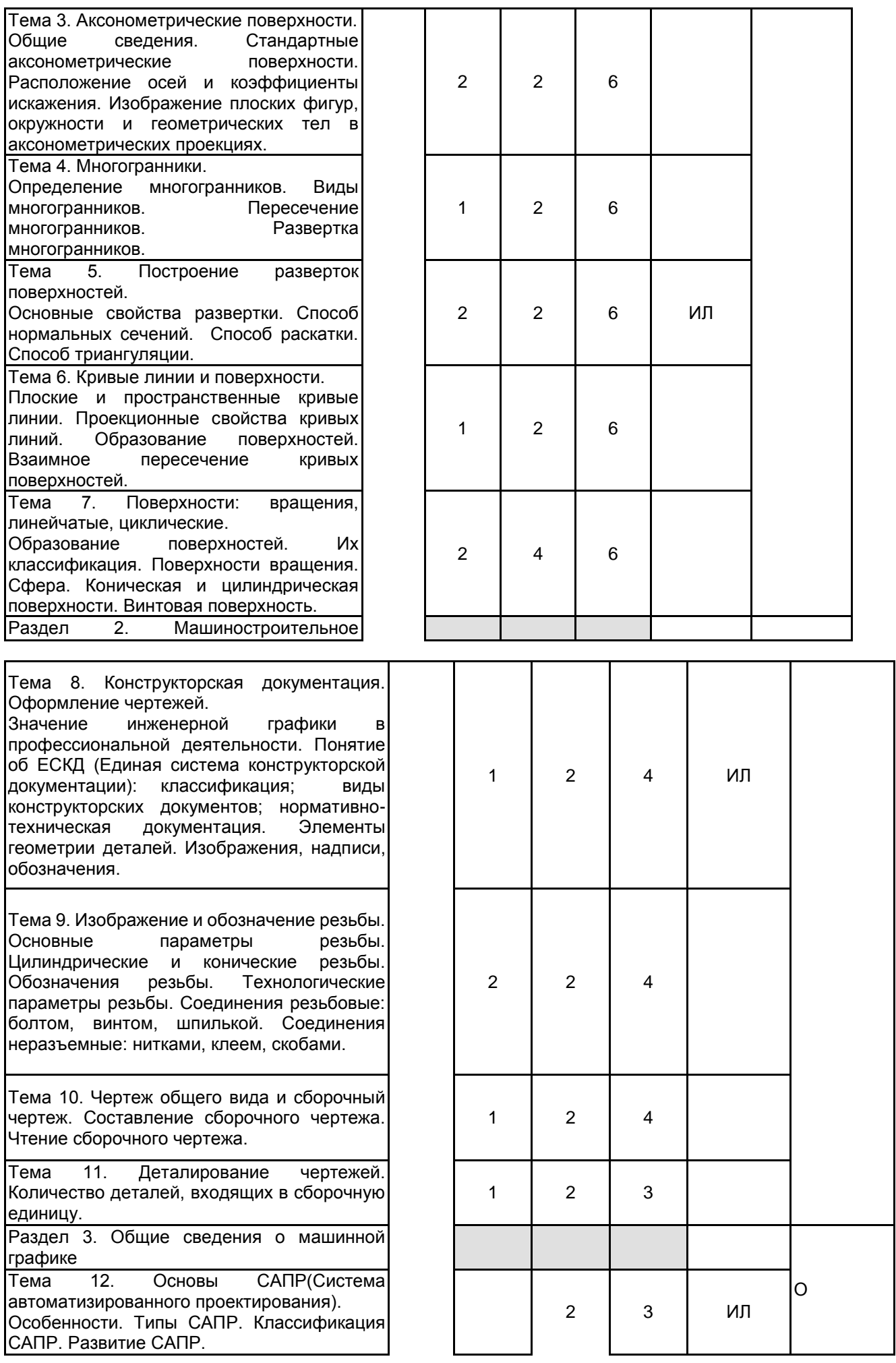

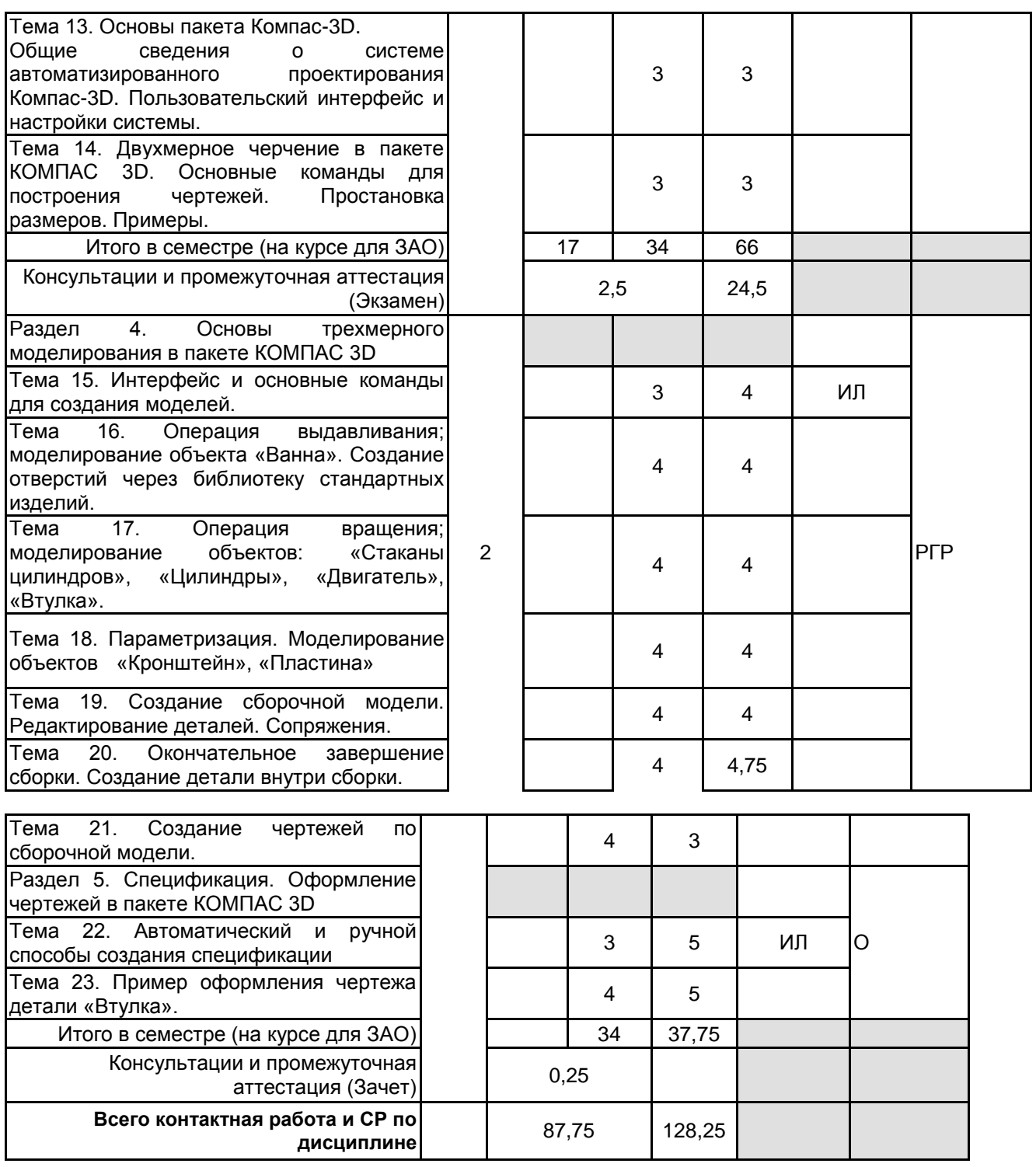

## **4 КУРСОВОЕ ПРОЕКТИРОВАНИЕ**

Курсовое проектирование учебным планом не предусмотрено

## **5. ФОНД ОЦЕНОЧНЫХ СРЕДСТВ ДЛЯ ПРОВЕДЕНИЯ ПРОМЕЖУТОЧНОЙ АТТЕСТАЦИИ 5.1 Описание показателей, критериев и системы оценивания результатов обучения**

## **5.1.1 Показатели оценивания**

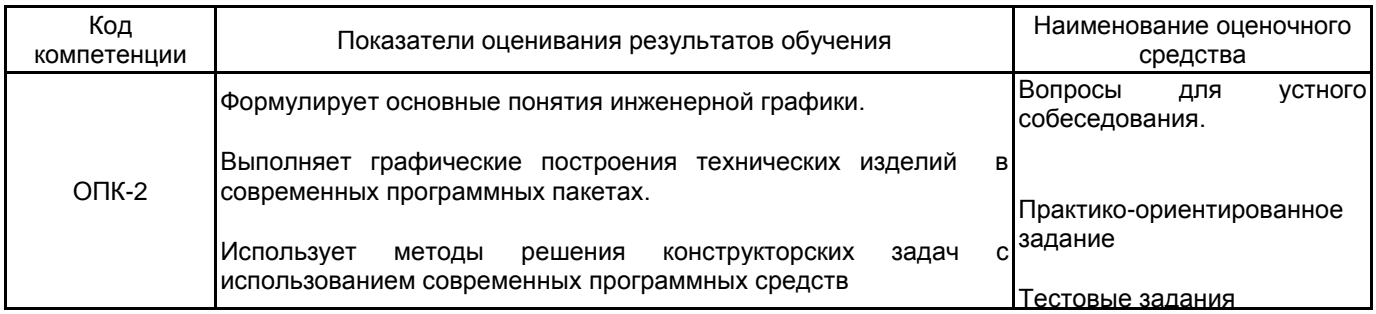

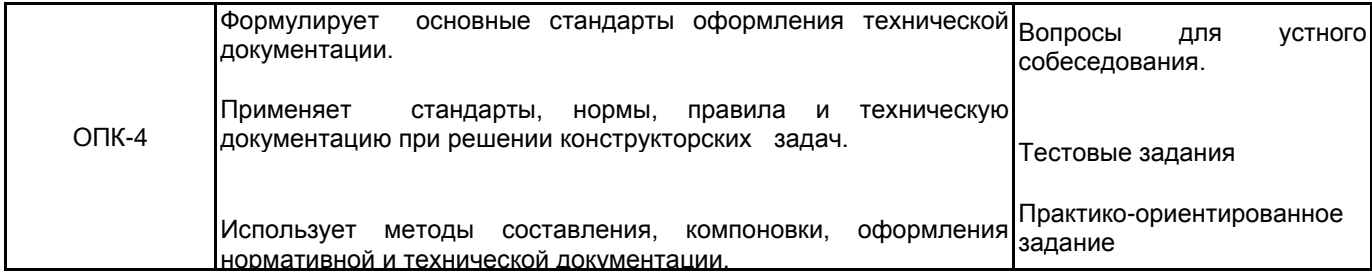

#### **5.1.2 Система и критерии оценивания**

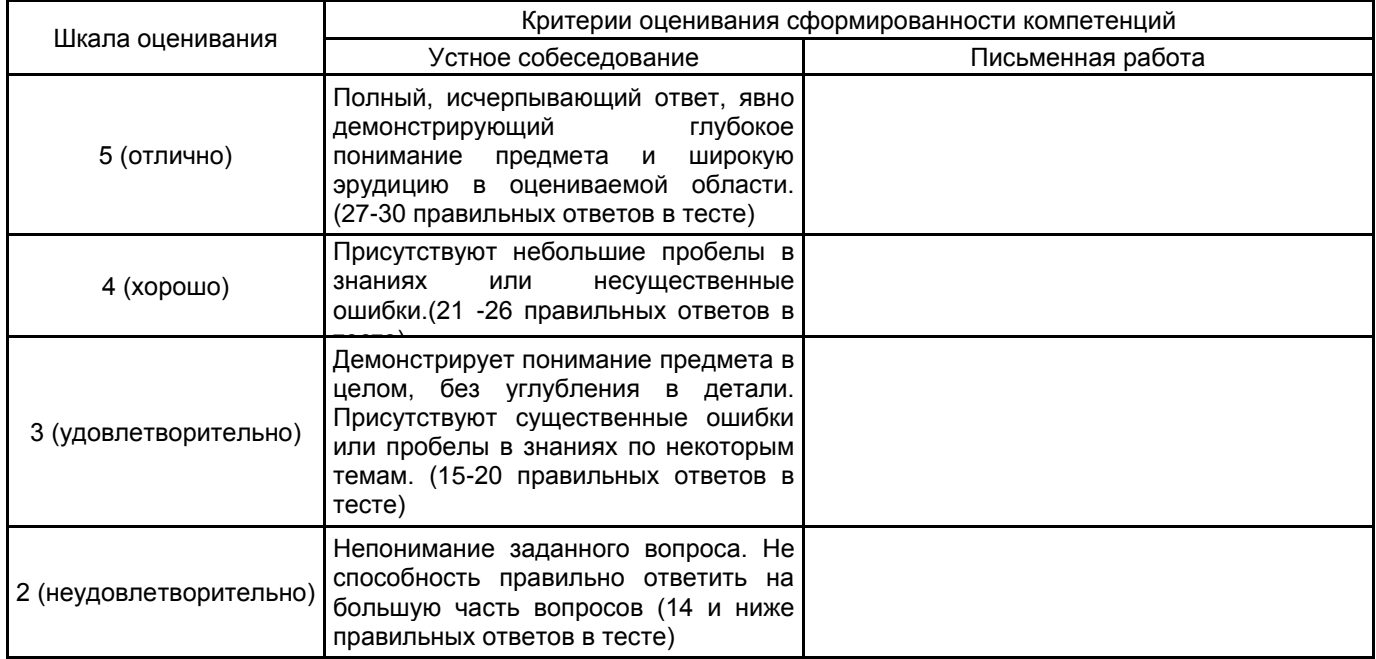

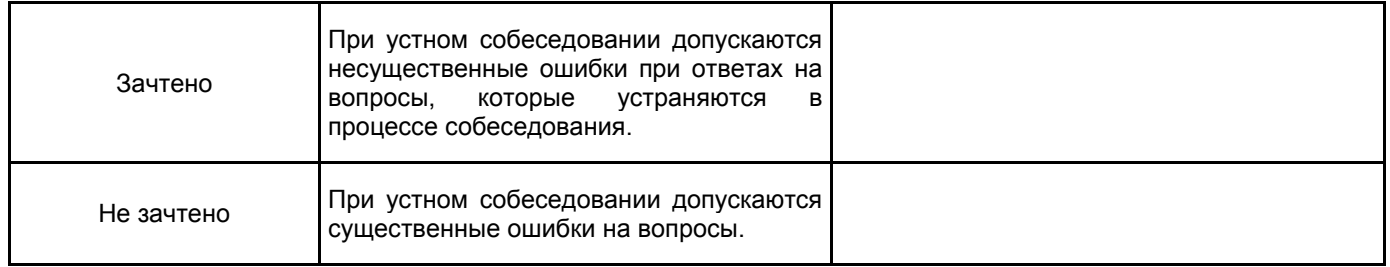

#### **5.2 Типовые контрольные задания или иные материалы, необходимые для оценки знаний, умений, навыков и (или) опыта деятельности 5.2.1 Перечень контрольных вопросов**

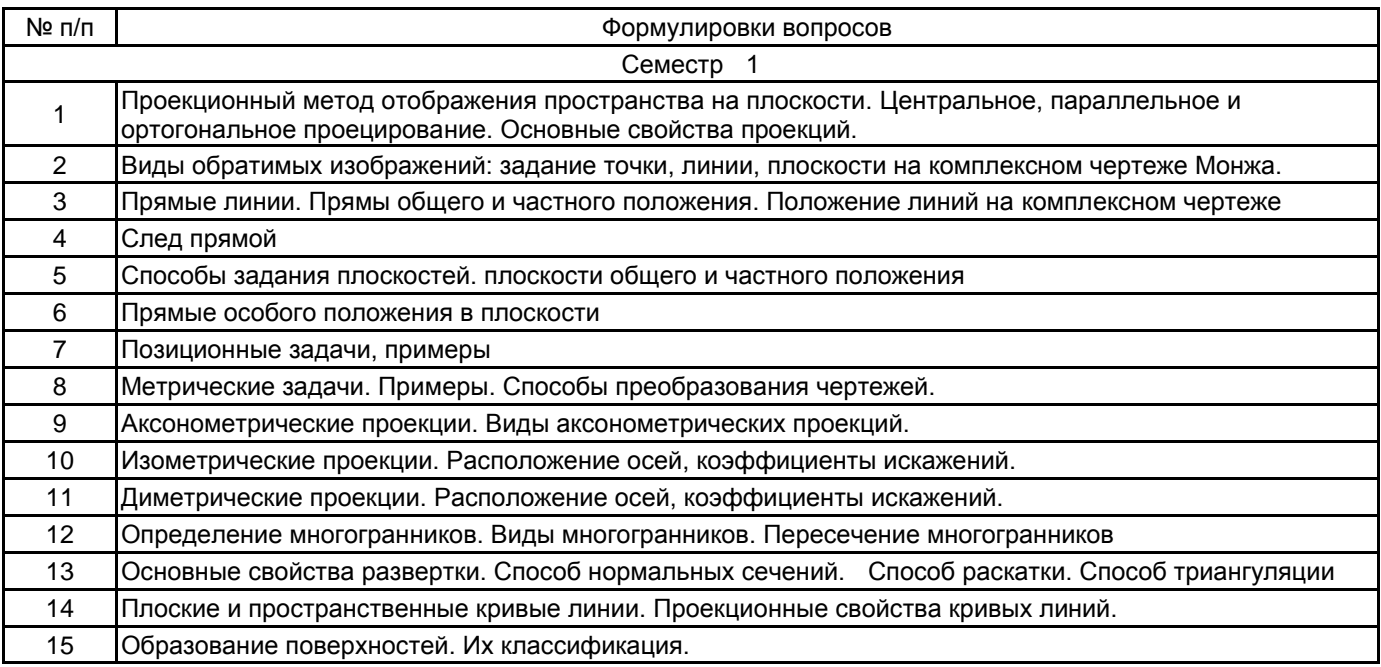

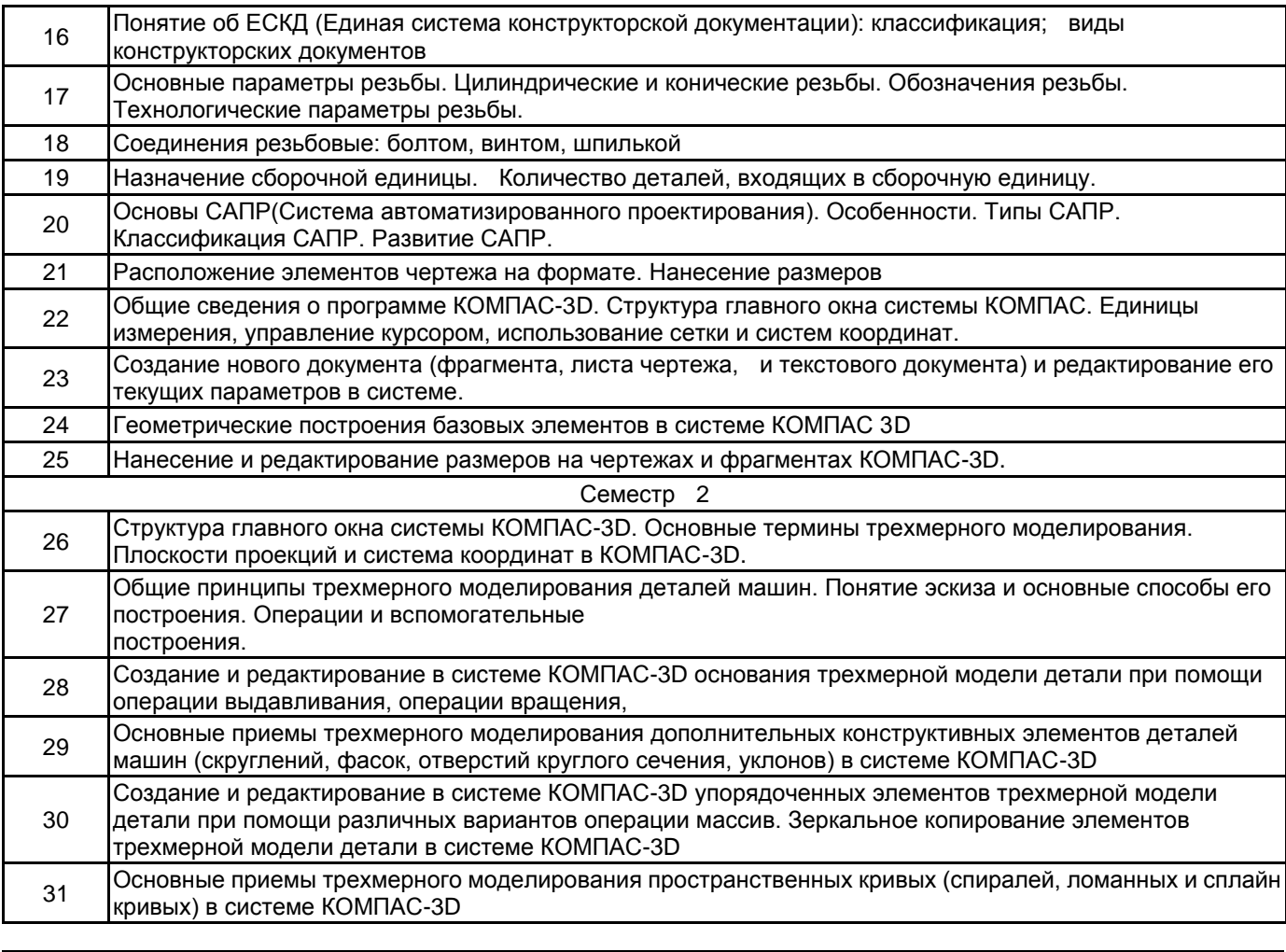

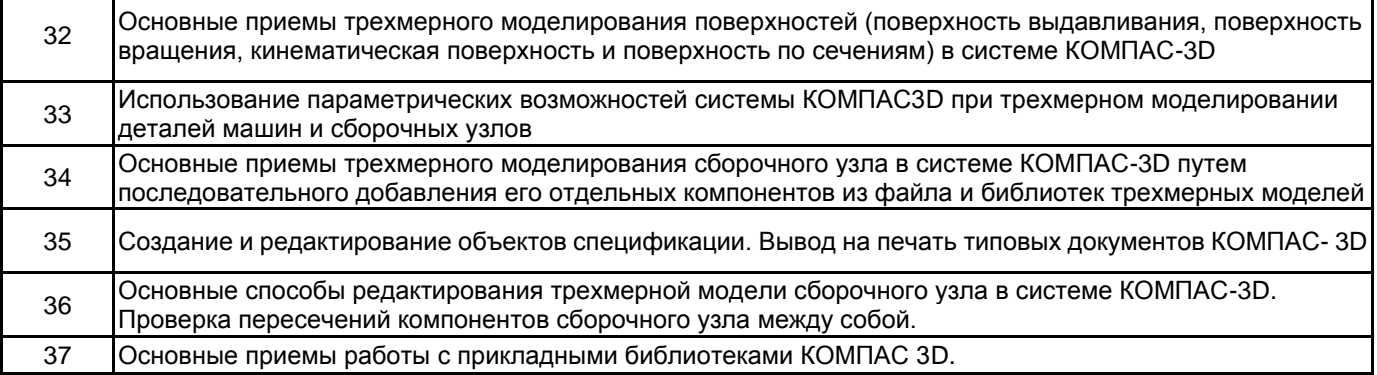

## **5.2.2 Типовые тестовые задания**

Тестовые задания находятся в приложении

#### **5.2.3 Типовые практико-ориентированные задания (задачи, кейсы)**

- 1. Построить комплексный чертеж точки А (15;20;30).
- 2. Спроецировать отрезок общего положения АВ в точку.

3. Найти линию пересечения плоскостей общего положения α и β для случая, когда пл. α задана проекциями треугольника ABC, а пл. β – параллельными прямыми d и e. Решение этой задачи осуществляется путем построения точек L1 и L2, принадлежащих линии пересечения.

4. По аксонометрической проекции модели построить в трех проекциях ее чертеж: 1 – с применением фронтального разреза, 2 – с применением горизонтального разреза

- Нанести размеры.
- 5. Построение двухмерной модели
- 6. Построение трехмерной модели.
- 7. Создать спецификацию по сборочному чертежу.

**5.3 Методические материалы, определяющие процедуры оценивания знаний, умений, владений (навыков и (или) практического опыта деятельности)**

#### **5.3.1 Условия допуска обучающегося к промежуточной аттестации и порядок ликвидации академической задолженности**

Проведение промежуточной аттестации регламентировано локальным нормативным актом СПбГУПТД «Положение о проведении текущего контроля успеваемости и промежуточной аттестации обучающихся»

#### **5.3.2 Форма проведения промежуточной аттестации по дисциплине**

Устная | Нисьменная | Компьютерное тестирование | Иная

#### **5.3.3 Особенности проведения промежуточной аттестации по дисциплине**

При проведении экзамена или зачета, время, отводимое на подготовку к ответу, составляет не более 45 мин. Для выполнения практического задания обучающему предоставляется компьютер, а также необходимая справочная информация.

#### **6. УЧЕБНО-МЕТОДИЧЕСКОЕ И ИНФОРМАЦИОННОЕ ОБЕСПЕЧЕНИЕ ДИСЦИПЛИНЫ**

#### **6.1 Учебная литература**

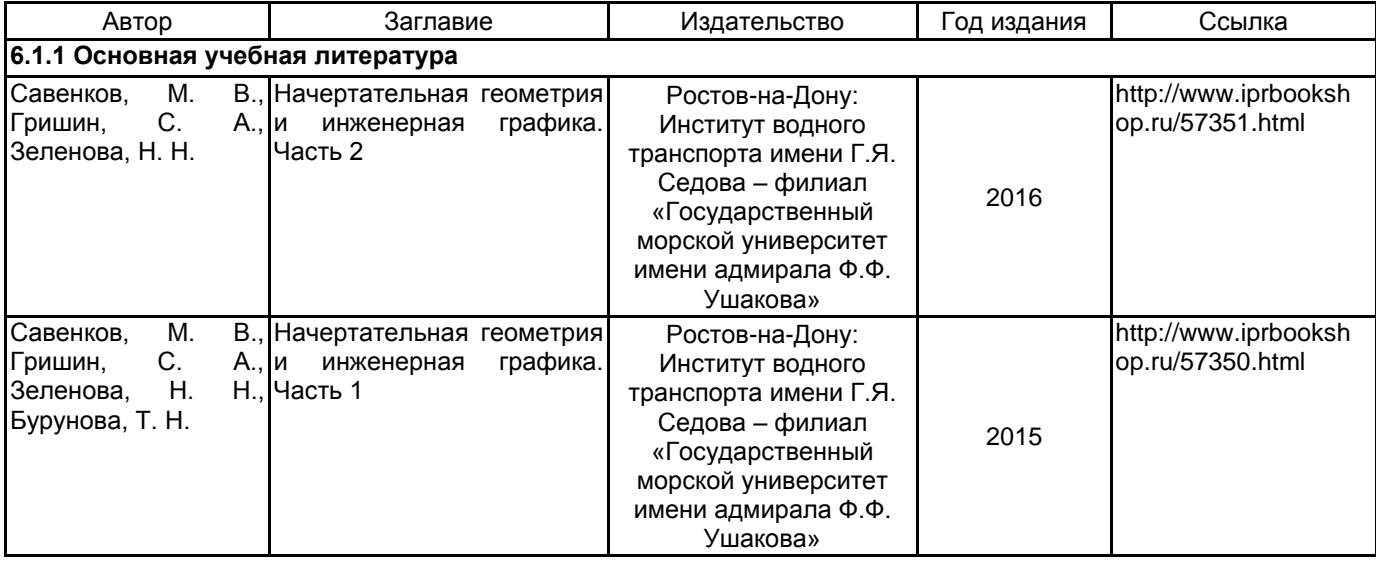

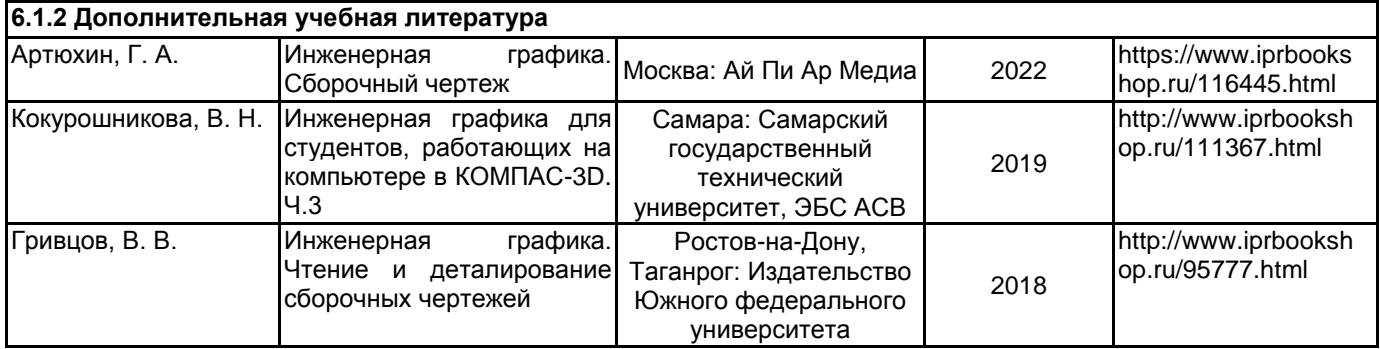

#### **6.2 Перечень профессиональных баз данных и информационно-справочных систем**

Информационная система «Единое окно доступа к образовательным ресурсам» [Электронный ресурс].

URL: http://window.edu.ru/)

ЭБС IPRbooks http://www.iprbookshop.ru

#### **6.3 Перечень лицензионного и свободно распространяемого программного обеспечения**

MicrosoftOfficeProfessional

Microsoft Windows

Microsoft Office Standart Russian Open No Level Academic

Лицензия на право использования Учебного комплекта программного обеспечения Пакет обновления КОМПАС-3D

#### **6.4 Описание материально-технической базы, необходимой для осуществления образовательного процесса по дисциплине**

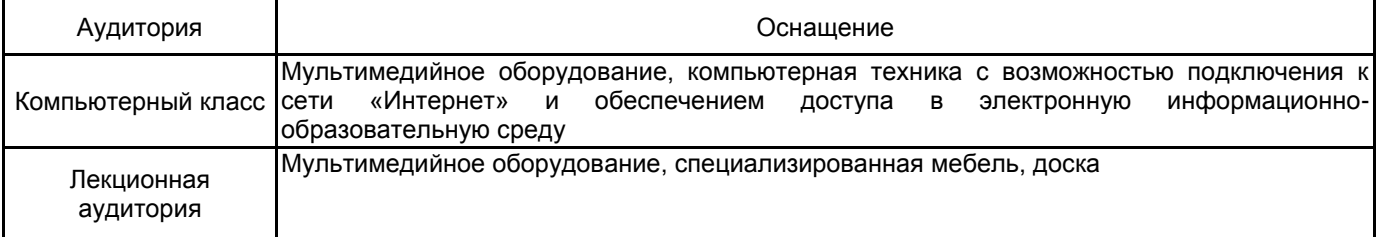

#### Приложение

рабочей программы дисциплины Инженерная графика

# по направлению подготовки 15.03.02 Технологические машины и оборудование наименование ОП (профиля): Принтмедиасистемы и комплексы<br>5.2.2 Типовые тестовые задания

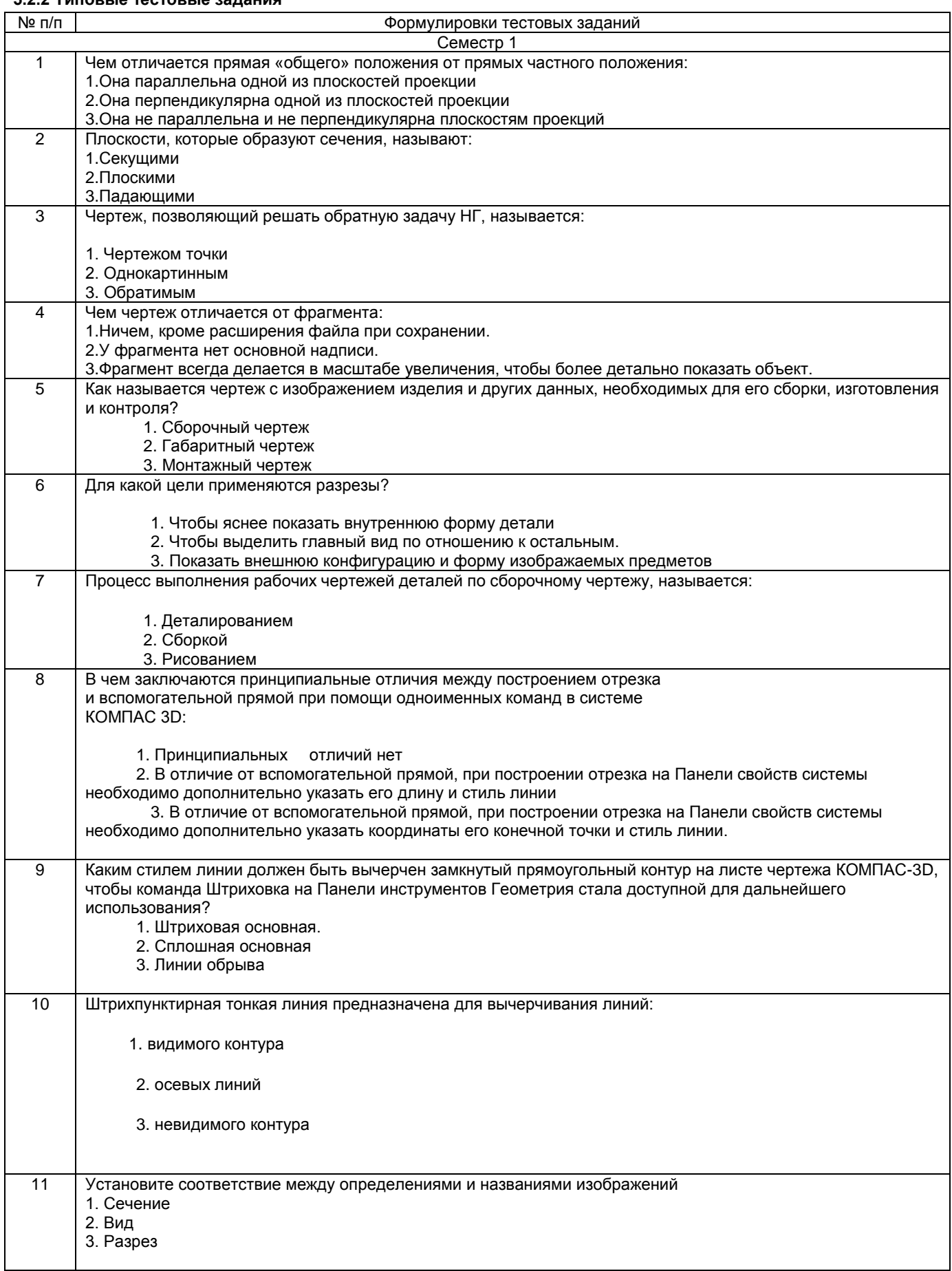

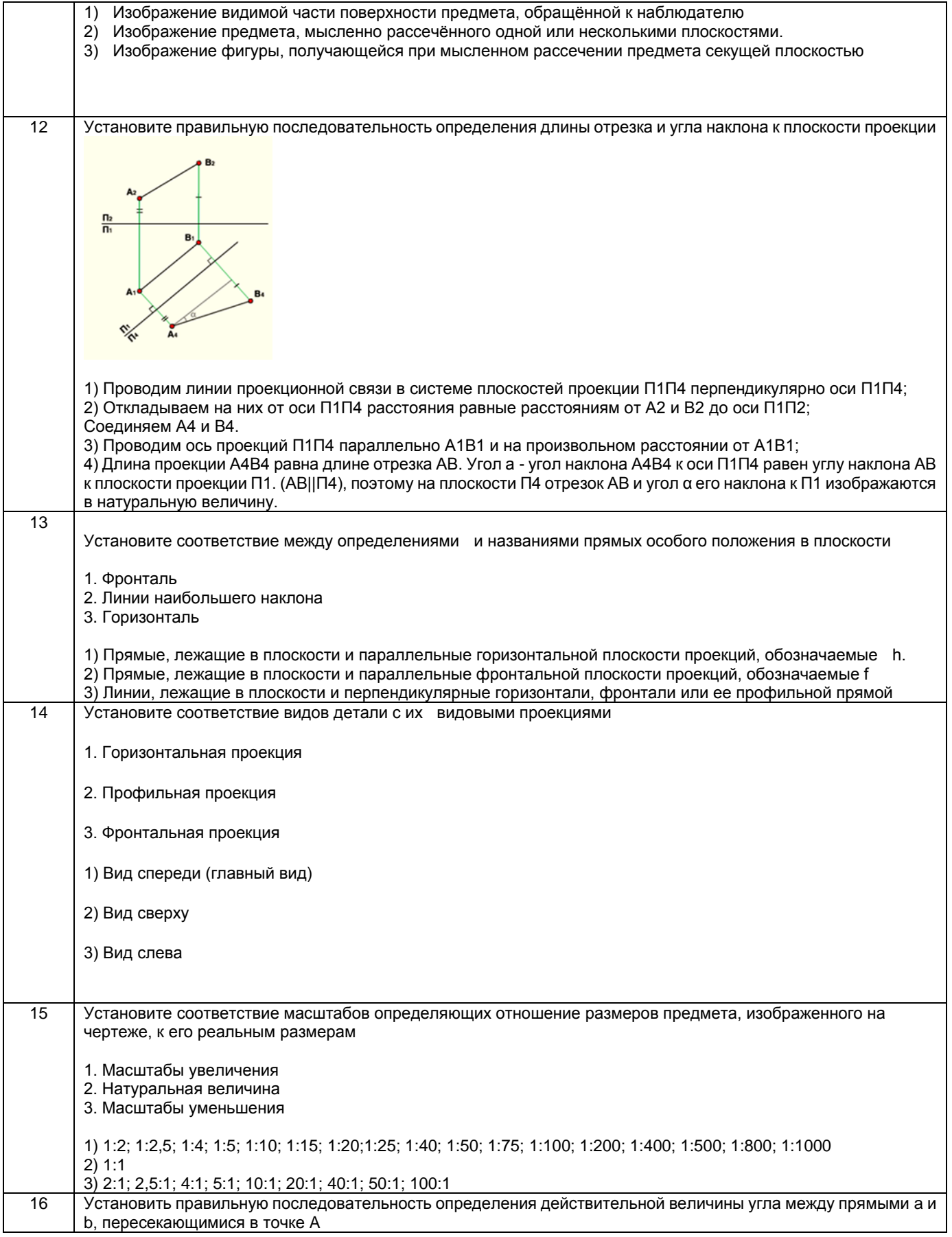

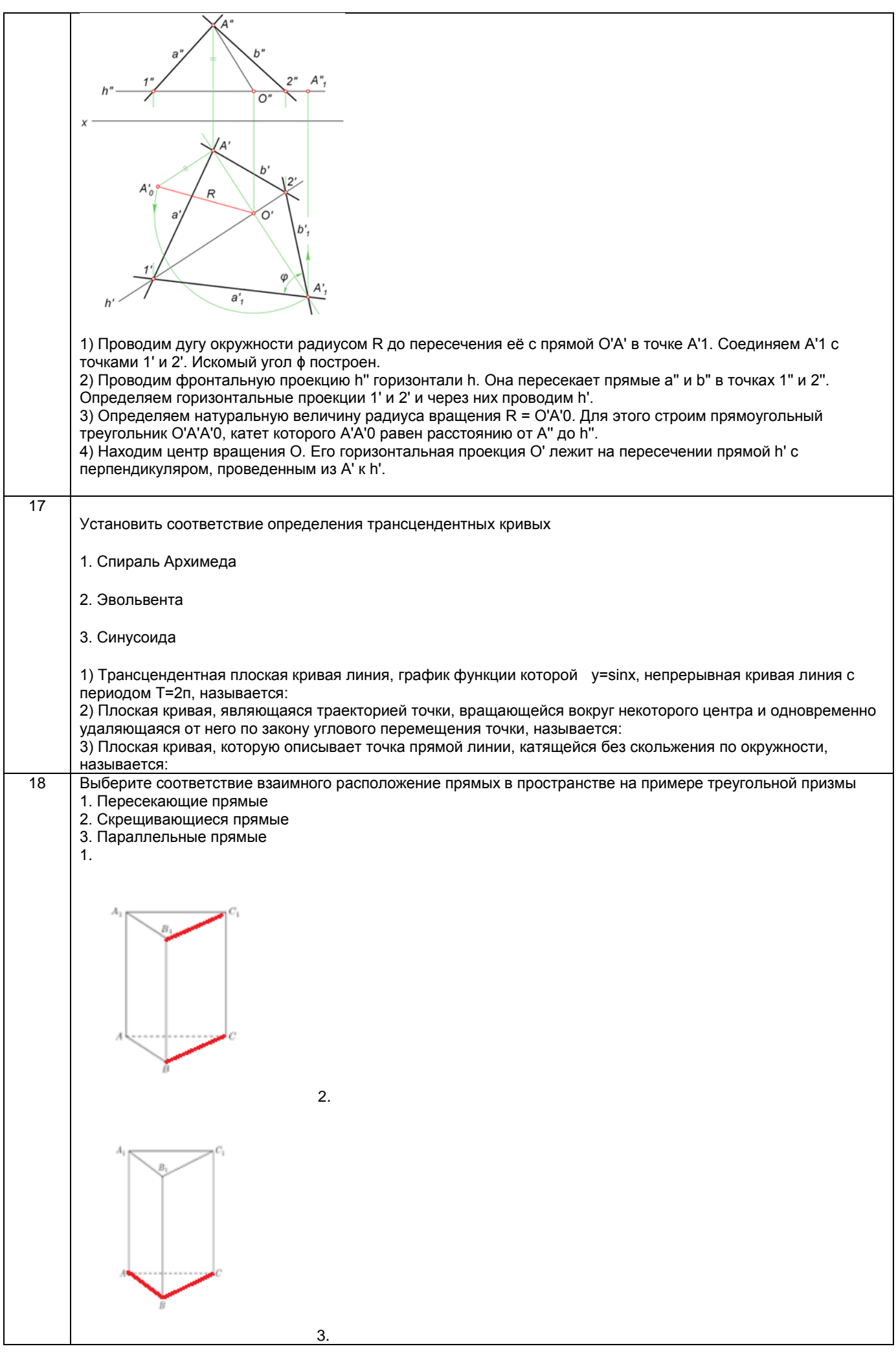

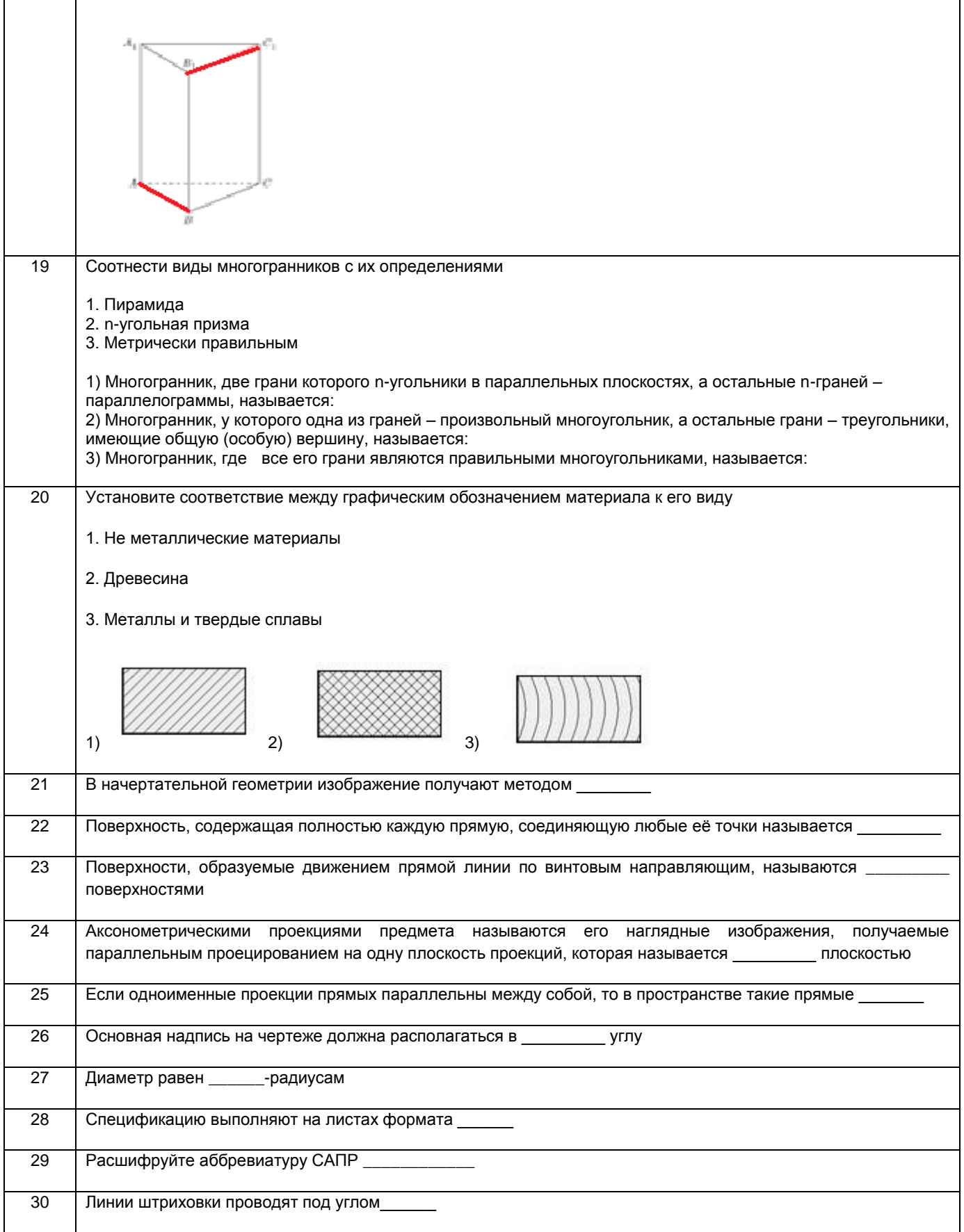